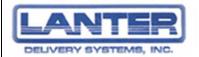

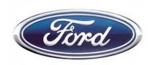

# **SOP - Ford Dock Twin Cities**

These procedures are to be followed daily at the Ford Dock in Menomonee – report any variances or issues to your supervisor immediately. In addition, all personnel must also comply with all Ford guidelines, such as signing in and out as a visitor.

## **Cross Dock**

- Arrive at designated time
- Unload all Ford returned parts
  - o To the designated area
  - Cross Dock personnel to acknowledge receipt
    - Sign proof of delivery
    - Return one copy to office
      - Mendota Heights
      - Dakotas
      - Chippewa Falls
- Scan all referral shipments W-7, W-8 & W-9
- Mendota Heights (W-8) load scanned parts onto truck
- Chippewa Falls (W-9) load scanned parts onto truck
- Dakotas (W-7) will pick up later
- Depart for Ford HVC

## **Prepare**

- Arrive at scheduled time
- Go to designated area, between dock doors
- Unlock cage
- Make sure scanners are fully charged keep scanners in chargers/cradles when not in use
- Turn on computer
- Log in to computer
  - Select username: FordScanTrac
- Plug Sprint Card into computer's UBS Drive
- Click on Sprint icon on computer's home screen
- Click on "connect" in Sprint SmartView box
- Open email by clicking on Lanter Mail icon
- Log in to email
  - Enter username: fordtwincities
  - o Enter password: A60c219eb7
- Answer any e-mails
- Open OMS (Operational Management System) by clicking on OMS icon
  - Enter username: fordtwincities

- Enter password: fordmsp
- Select Ford logo
- Stage area for sorting by placing carts and/or pallets in designated locations
- Receive empties and/or returns from driver(s)
- Place any empties, such as totes, cages, pallets or carts and returns in designated locations

## Receive/Scan

- Receive freight from Ford HVC
- Obtain scanner from designated area
- Scan freight as it is dispatched by Ford personnel (reference scanning instructions)
- Mark each Shipping Label after scanning to identify that it has been scanned, and if unsure a package has been scanned, scan it again
- Return any carts received from Ford to designated areas
- Transmit scanned data frequently to OMS
- Once all freight has been received from Ford, make sure all scanned data has been sent to OMS

## Sort

- Sort freight by routes as you scan
- Place freight in designated areas, onto pallet or into carts

# Once all freight is received, scanned and sorted for a designated route:

Confirm all freight received for route by asking Ford personnel, and verify all freight scanned by checking OMS – count pieces and check number recorded on OMS per route code

#### **Pack**

- Pack freight onto pallets or into carts, as applicable
- Shrink wrap all palletized freight
- Place corresponding sort/destination codes on each pallet/cart of freight

#### Load

- Load freight onto designated vehicles
- Use load bars and/or carts to secure freight to minimize damage during transportation
- Confirm each driver has all freight and paperwork
- Release each driver for departure

#### **Print**

- Print Destination Manifest for line haul
  - Select Destination Management tab
  - Select today's date start and stop
  - Select route code list
  - Select Run Reports
  - When Destination Manifests appear, select (disk on screen) "export"
  - o Print Destination Manifests
- Print Delivery Manifest for line haul
  - Select Delivery Manifest tab
  - Select today's date start and stop
  - Select route code list
  - Select Run Reports
  - When Delivery Manifests appear, select (disk on screen) "export"
  - Print Delivery Manifests

# **Reports** (examples follow on pages 5 - 7)

- Create reports for email distribution from OMS
  - Delivery Manifest
  - Destination Manifest
  - o Daily Summary
  - Damaged Parts
  - Inbound Parts
- Create report for email distribution from excel / desktop
  - Twin City Daily Ford Report
- Save files to desktop
- Create email to "Ford Distribution List"
- Attach 6 reports
- Send

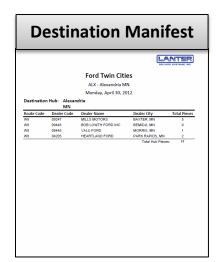

|                          |                       | LANTE<br>DELATERY SYSTEMS |
|--------------------------|-----------------------|---------------------------|
| F                        | ord Twin Cities       |                           |
|                          | Delivery Manifest     |                           |
|                          | nday, April 30, 2012  |                           |
| W8                       | iluay, April 30, 2012 |                           |
| 01374                    |                       |                           |
| NEW PRAGUE FM INC        |                       |                           |
| 1185 280TH ST WEST       |                       |                           |
| NEW PRAGUE, MN 56071     |                       |                           |
| Loose Pieces             |                       |                           |
| Loose Pieces<br>81523675 |                       |                           |
| 81523676                 |                       |                           |
| 11288512                 |                       |                           |
| Totes                    |                       |                           |
| 83523677                 |                       |                           |
|                          | Total Pieces: 4       |                           |
| Driver Signature         | Date                  | Time                      |
| Received By              | Date                  | Time                      |

## **Shut Down**

- Log out of OMS and email
- Close all programs and turn computer off
- Place scanners in charger/cradles
- Place Sprint Card and scanners in tool box
- Lock cage with Sprint Card and scanners on chargers/cradles inside (so chargers remained charging)
- Straighten and clean area, such as sweep designated area and take out trash
- Check supplies, such as paper, printer ink, etc., and report any needed items to your supervisor
- Leave Ford

# **OMS Reports:**

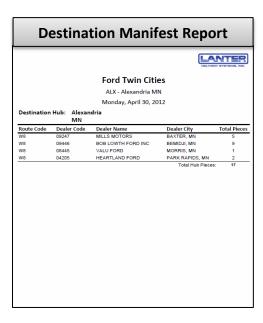

|                           | Damag                                                  | ed Part                                                | s Report                                                                |  |  |  |  |  |
|---------------------------|--------------------------------------------------------|--------------------------------------------------------|-------------------------------------------------------------------------|--|--|--|--|--|
|                           |                                                        |                                                        | LANTER<br>DELIVERY SYSTEMS, INC.                                        |  |  |  |  |  |
| LDS FREI                  | LDS FREIGHT TERMINAL – DAMAGE PARTS LOG                |                                                        |                                                                         |  |  |  |  |  |
| SHIP DAT                  | E: Monday                                              | , April 30, 2                                          | 2012                                                                    |  |  |  |  |  |
| Route Code W7 W8 W8 W9 W9 | <u>Dealer Code</u><br>04139<br>07266<br>03594<br>04335 | Carton #<br>914965<br>11286159<br>11288505<br>31587210 | Damace Description Box Bent/Dented Box Crushed Box Torn Box Bent/Dented |  |  |  |  |  |

# Ford Twin Cities Delivery Manifest Nonday, April 30, 2012 W8 01374 NEW PRAGUE FM INC 1185 2807H ST WEST NEW PRAGUE, MM 56071 Loone Pieces 81522875 81522875 81522876 11288512 Totes 83523677 Total Pieces: 4 Driver Signature \_\_\_\_\_\_\_ Date \_\_\_\_\_\_ Time \_\_\_\_\_ Received By \_\_\_\_\_\_\_ Date \_\_\_\_\_\_ Time \_\_\_\_\_\_ Attended Shipment: YES \_\_\_\_ NO \_\_\_\_

| Daily Summary Report                       |                                                    |         |  |  |
|--------------------------------------------|----------------------------------------------------|---------|--|--|
|                                            |                                                    | LANTER  |  |  |
|                                            | Ford Twin Citi<br>DAILY SUMMA<br>Monday, April 30, | RY      |  |  |
| Dealer Information                         |                                                    | Inbound |  |  |
| 01374                                      | Loose Pieces                                       | 3       |  |  |
| NEW PRAGUE FM INC                          | Totes                                              | 1       |  |  |
| 1185 280TH ST WEST<br>NEW PRAGUE, MN 56071 | Cages                                              | 0       |  |  |
| NEW PRAGOE, WIN 30071                      | Total IN                                           | 4       |  |  |
| Dealer Information                         |                                                    | Inbound |  |  |
| 01661                                      | Loose Pieces                                       | 6       |  |  |
| LANGLADE FM INC                            | Totes                                              | 1       |  |  |
| 2530 NEVA ROAD<br>ANTIGO, WI 54409         | Cages                                              | 0       |  |  |
| 741100, 111 37103                          | Total IN                                           | 7       |  |  |
| Dealer Information                         |                                                    | Inbound |  |  |
| 01732                                      | Loose Pieces                                       | 6       |  |  |
| FORT DODGE FORD L-M                        | Totes                                              | 1       |  |  |
| 2723 5th Ave<br>FORT DODGE, IA 50501       | Cages                                              | 0       |  |  |
|                                            | Total IN                                           | 7       |  |  |
| Dealer Information                         | Inbound                                            |         |  |  |
| 02784                                      | Loose Pieces                                       | 2       |  |  |
| WRIGHT COUNTY MOTORS                       | Totes                                              | 1       |  |  |
| 1302 CENTRAL AVE E.<br>CLARION, IA 50525   | Cages                                              | 0       |  |  |
| CD411014, IA 30323                         | Total IN                                           | 3       |  |  |
| Dealer Information                         | Inbound                                            |         |  |  |
| 02883                                      | Loose Pieces                                       | 10      |  |  |
| KOCOUREK FLM<br>1815 W STEWART AVE         | Totes                                              | 1       |  |  |
| WAUSAU, WI 54401                           | Cages                                              | 0       |  |  |
|                                            | Total IN                                           | 11      |  |  |
| Dealer Information                         | Inbound                                            |         |  |  |
| 02945                                      | Loose Pieces                                       | 0       |  |  |
| WEST BEND FORD<br>17 SECOND STREET SE      | Totes                                              | 1       |  |  |
| WEST BEND, IA 50597                        | Cages                                              | 0       |  |  |
| ,                                          | Total IN                                           | 1       |  |  |

| Inbound Parts Report |             |                                       |             |        |  |  |
|----------------------|-------------|---------------------------------------|-------------|--------|--|--|
|                      | LE          | OS FREIGHT TERMINAL                   | LA          | VTER)  |  |  |
|                      | IN          | BOUND PARTS REPORT                    |             |        |  |  |
| Route Code           | Dealer Code | Dealer Name, City, St                 | Origin Code | Pieces |  |  |
| W7                   | 04139       | WESTLIE MTR CO<br>MINOT, ND           | 09          | 3      |  |  |
| W7                   | 04107       | R M STOUDT INC<br>JAMESTOWN, ND       | 09          | 1      |  |  |
| W7                   | 09284       | BILL BARTH FORD INC<br>MANDAN, ND     | 09          | 1      |  |  |
| W7                   | 07310       | SWENSON FD SLS INC<br>CLEAR LAKE, SD  | 09          | 1      |  |  |
| W7                   | 07204       | PROSTROLLO AUTO PLAZ<br>MADISON, SD   | 09          | 2      |  |  |
| W7                   | 09480       | EIDE FLM INC<br>BISMARCK, ND          | 09          | 5      |  |  |
| W7                   | 04210       | STOCKMAN MOTOR INC<br>WILLISTON, ND   | 09          | 2      |  |  |
| W7                   | 09346       | PARKWAY FORD<br>DICKINSON, ND         | 09          | 4      |  |  |
| ws                   | 09446       | BOB LOWTH FORD INC<br>BEMIDJI, MN     | 09          | 7      |  |  |
| W8                   | 03575       | CHUCK SPAETH FORD<br>SLEEPY EYE. MN   | 09          | 1      |  |  |
| W8                   | 04205       | HEARTLAND FORD<br>PARK RAPIDS, MN     | 09          | 1      |  |  |
| W8                   | 03461       | DALE HOWARD INC<br>IOWA FALLS, IA     | 09          | 2      |  |  |
| W8                   | 03894       | MILO PETERSON FD CO<br>KENYON, MN     | 09          | 1      |  |  |
| W9                   | 06124       | KOENECKE FM INC<br>REEDSBURG, WI      | 09          | 1      |  |  |
| W9                   | 06291       | PETERSON F-M<br>OCONTO FALLS, WI      | 09          | 1      |  |  |
| W9                   | 06156       | GAGNE F-M<br>PRINCETON, WI            | 09          | 1      |  |  |
| W9                   | 03925       | ASHLAND FD<br>ASHLAND, WI             | 09          | 1      |  |  |
| W9                   | 06174       | TOWN & COUNTRY SLS<br>QUINNESEC, MI   | 09          | 3      |  |  |
| W9                   | 01661       | LANGLADE FM INC<br>ANTIGO, WI         | 09          | 1      |  |  |
| W9                   | 05860       | TIMBER FM HAYWARD<br>HAYWARD, WI      | 09          | 1      |  |  |
| W9                   | 06370       | GLACIER VALLEY F & M<br>BARABOO, WI   | 09          | 1      |  |  |
| W9                   | 04335       | FILLBACK FORD INC<br>RICHLAND CTR, WI | 09          | 2      |  |  |
| W9                   | 06218       | BIG VALLEY FCD                        | 09          | 2      |  |  |

# **Excel Reports:**

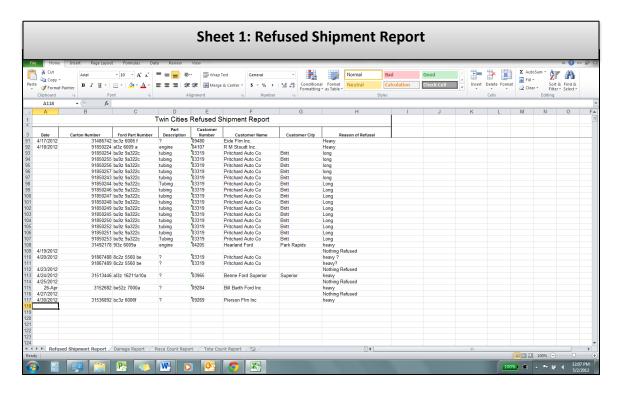

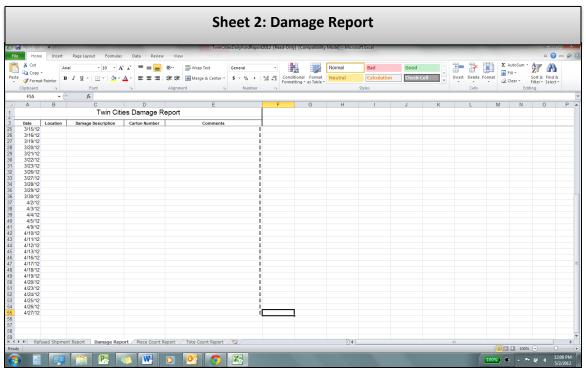

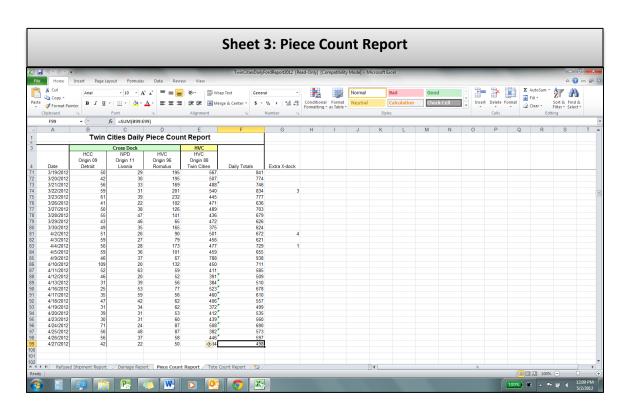

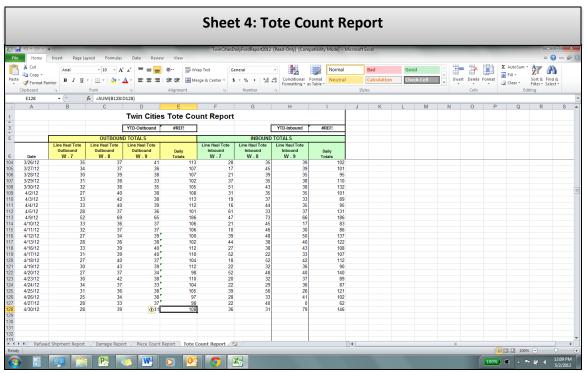